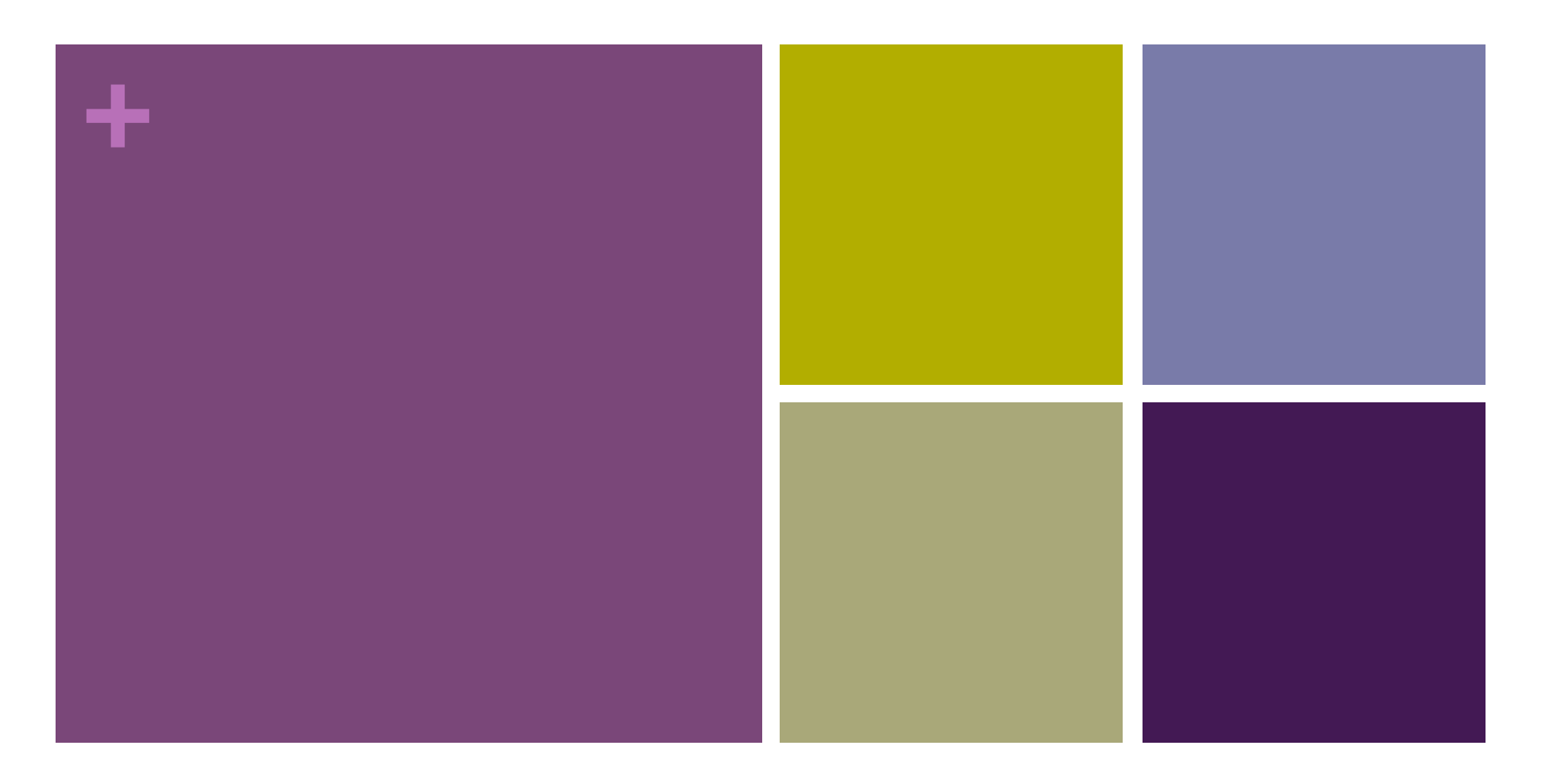

#### Lecture 06: The List Data Structure

Introduction to Programming - Python

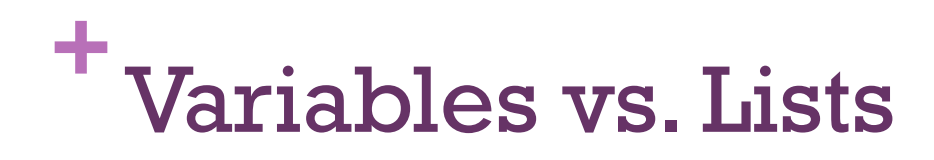

So far we have been working with variables, which can be thought of as "buckets" that hold a particular piece of data

Variables can only hold one piece of data at a time. Example

 $x = 5$  $y = 5.0$ z = 'hello' q = True

However, there are times when we need to keep track of multiple pieces of data at the same time, and a single variable is limited to holding just one thing at a time

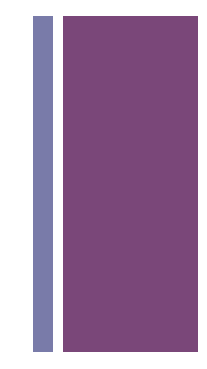

## **<sup>+</sup>**Lists

- Lists are considered a"sequence"object. Sequence objects have the ability to hold multiple pieces of data at the same time.
- $\triangleright$ We can use a single sequence variable to hold any number of values.
- $\triangleright$ In most programming languages we call these"arrays." In Python we call these "lists."

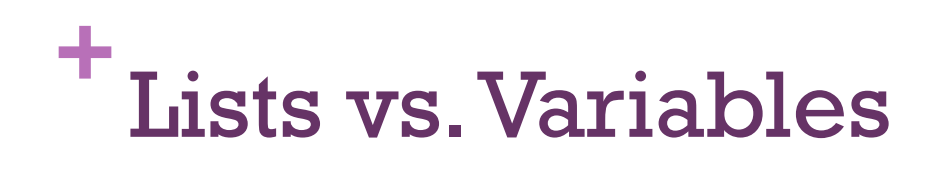

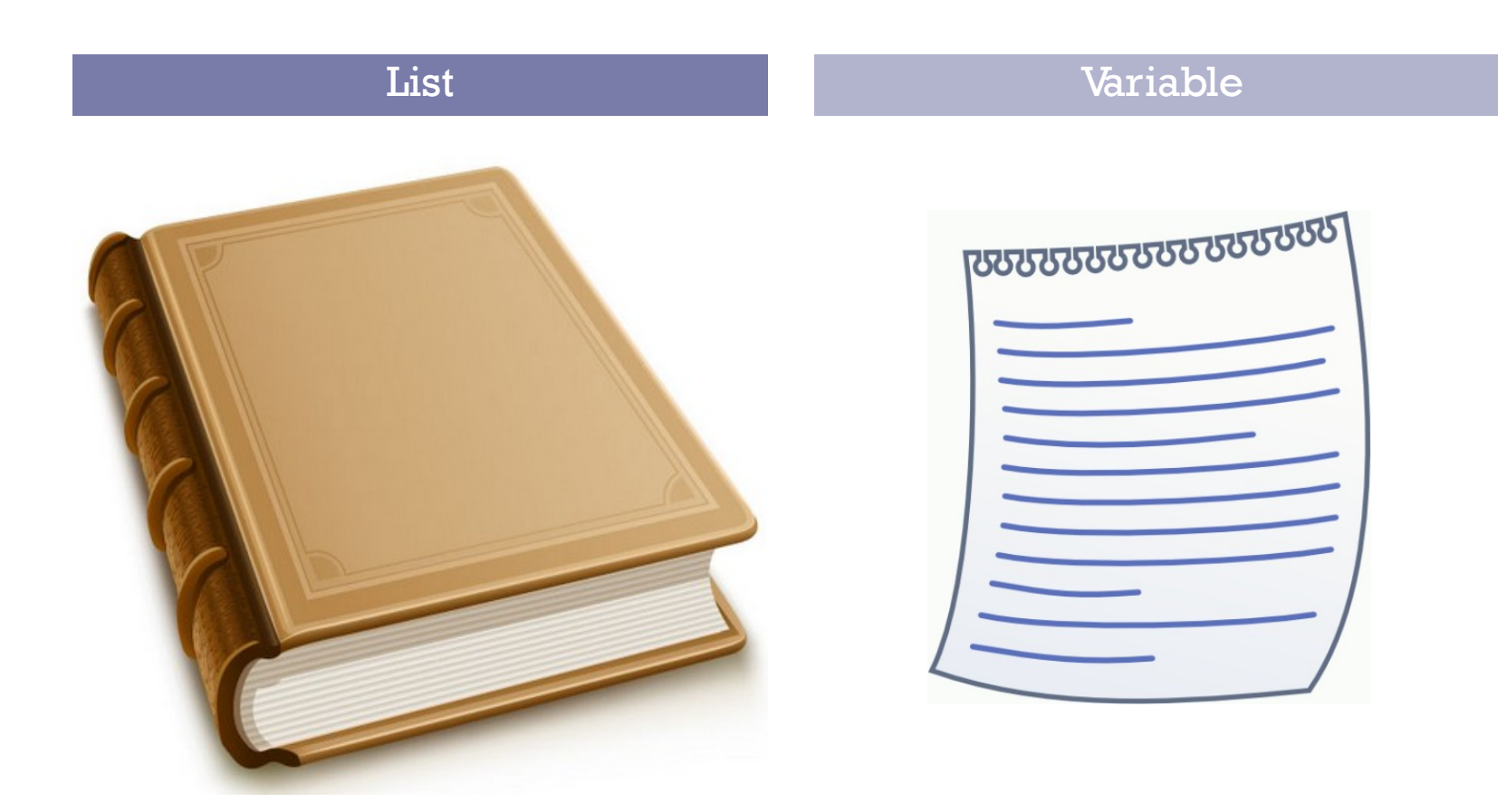

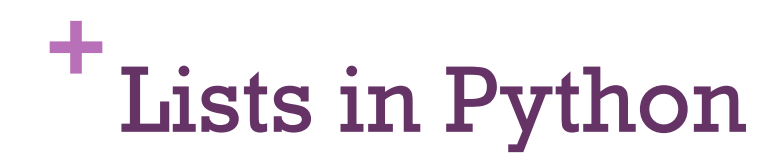

 $\triangleright$  You can create a list in Python by using brack notation. Example:

#### my\_list = [1, 2, 3]

 $\triangleright$  The above code will create a new list in Python that holds three integers  $-1, 2$  and  $3 -$  in that order.

 $\triangleright$  Think of a list as a "book" that holds a series of sheets of paper (variables)

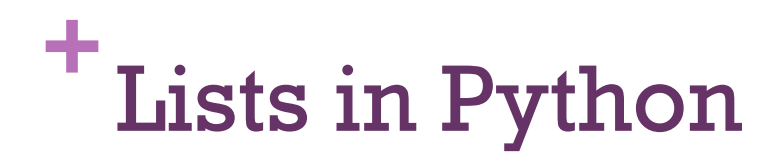

Lists can contain any data type that we have covered so far. Example:

my\_list = ['Craig', 'John', 'Chris']

Lists can also mix data types.Example:

 $my_list = ['Craig', 5.0, True, 67]$ 

You can print the value of <sup>a</sup> list using the print() function. Example:

print (my\_list)

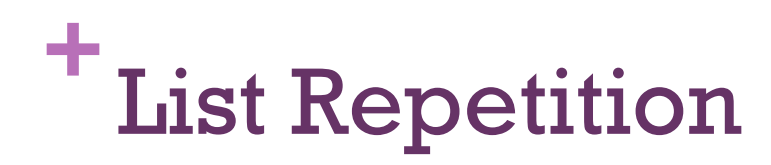

You can use the repetition operation ("\*") to ask Python to repeat a list, much like how you would repeat a string. Example:

 $my\_list = [1, 2, 3] * 3$ print (my\_list)

>> [1, 2, 3, 1, 2, 3, 1, 2, 3]

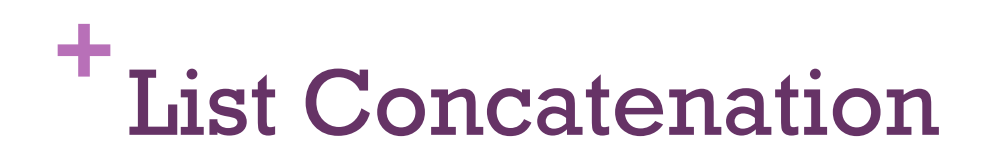

You can use the concatenation operation  $("+")$  to ask Python to combine lists, much like how you would combine strings. Example:

my\_list = [1, 2, 3] + [99, 100, 101] print (my\_list)

[1, 2, 3, 99, 100, 101]

# **<sup>+</sup>**Indexing List Elements

 $\triangleright$ In a book you can reference a page by its page number

- $\triangleright$  In a list you can reference an element by its index number
- Indexes start at the number zero.

Example:

```
my\_list = ['Craig', 'John', 'Chris']print (my_list)
print (my_list[1])
```
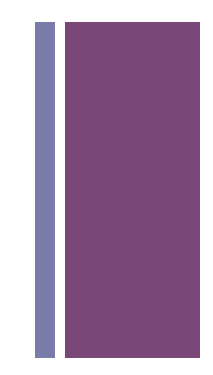

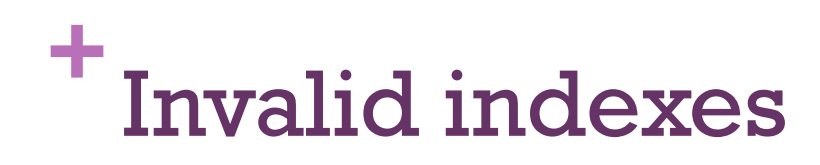

You will raise an exception if you attempt to access an element outside the range of a list. For example:

my\_list = ['Craig', 'John', 'Chris'] print (my\_list[4]) # Index doesn't

exist!

### **<sup>+</sup>**Changing the value of an item in <sup>a</sup> list

Lists are"mutable, "which means that they can be changed once they have been created (unlike strings)

Example:

```
\Rightarrow >>my_list = [1, 2, 3]>>>print (my_list)
[1,2,3]
>>>my_list[0] = 99 
>>>print (my_list)
[99,2,3]
```
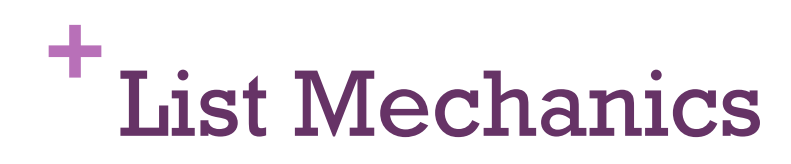

List variables are considered"references"

This means that they "reference" or "point" to a specific region of your computer's memory. This behavior can cause some interesting side effects. For example, the following two list variables refer to the same list in memory.

```
mylist1 = [1, 2, 3]mylist2 = mylist1
print (mylist1) 
print (mylist2)
\Rightarrow [1,2,3]
>> [1,2,3]
```
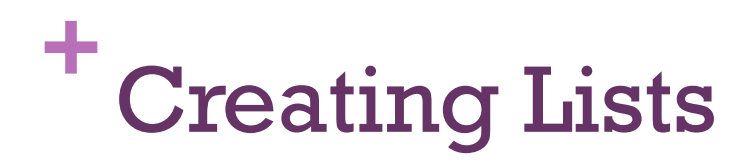

You can create an empty list with no elements usit the following syntax:

```
mylist = []
```
Sometimes you want to create a list that contains a certain number of "pre-set" elements. For example, to create a list with 10 elements that are all set to zero you could do the following:

 $mylist = [0] * 10$ 

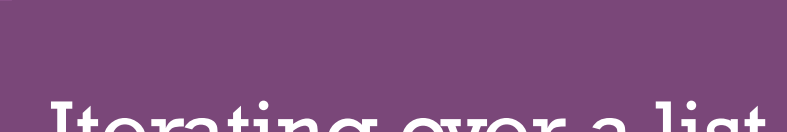

**+**

#### Iterating over a list

#### **<sup>+</sup>**Using a"for"loop to iterate through a List

You can also use a for loop to iterate through a list. When you do this the target variable of your loop assumes each value of each element of the list in order. Example:

```
my list = [1, 2, 3]
```
for number in my\_list: print (number)

- >> 1
- $\Rightarrow$  2
- >> 3

### **<sup>+</sup>**Programming Exercise:Count the A's

Given the following list:

grades = [90,100,70,45,76,84,93,21,36,99,100]

Write a program that counts the  $\#$  of  $A$ 's (scores between 90 and 100)

Extension: Count the  $\#$  of B's, C's, D's and F's

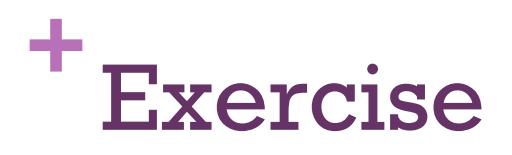

Write a Python program to input the number of month, and print out the English name of the month. If the number is invalid, then print "sorry invalid"

Example

Please input the number of the

month: 1

January

```
:13
```
'sorry, wrong input'

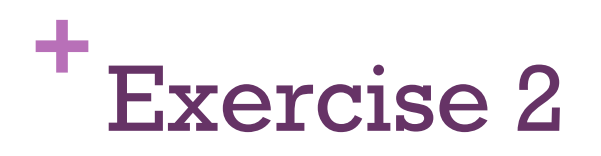

Write a Python program to input the number of month June, and print out the English name of the day of the week. Given that June 1 is Thursday. If the number of the day is invalid, then print "sorry invalid"

Please input the day of June: 5 **June 5 is Monday.**

Please input the day of June: 29 **June 29 is Thursday.**

Please input the day of June: 35 **Invalid input.**